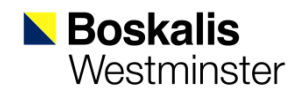

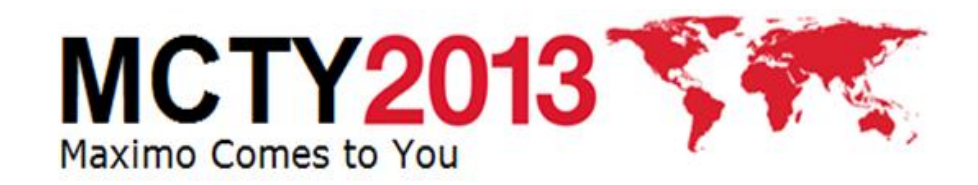

## *Maximo* BRINGING PLANT MANAGEMENT AND **Bringing Plant Management and Maintenance Management together Using**

#### $\overline{\phantom{a}}$ MIDDLE EAST USERGROUP MEETING 2013 *M.M.M.E. (Marc) Boer* Manager Fleet Management Support

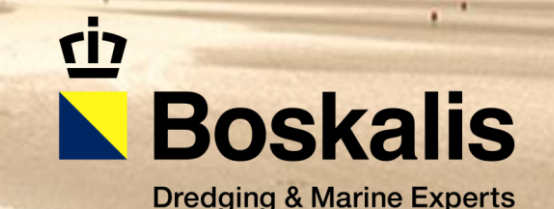

### **Introduction Boskalis**

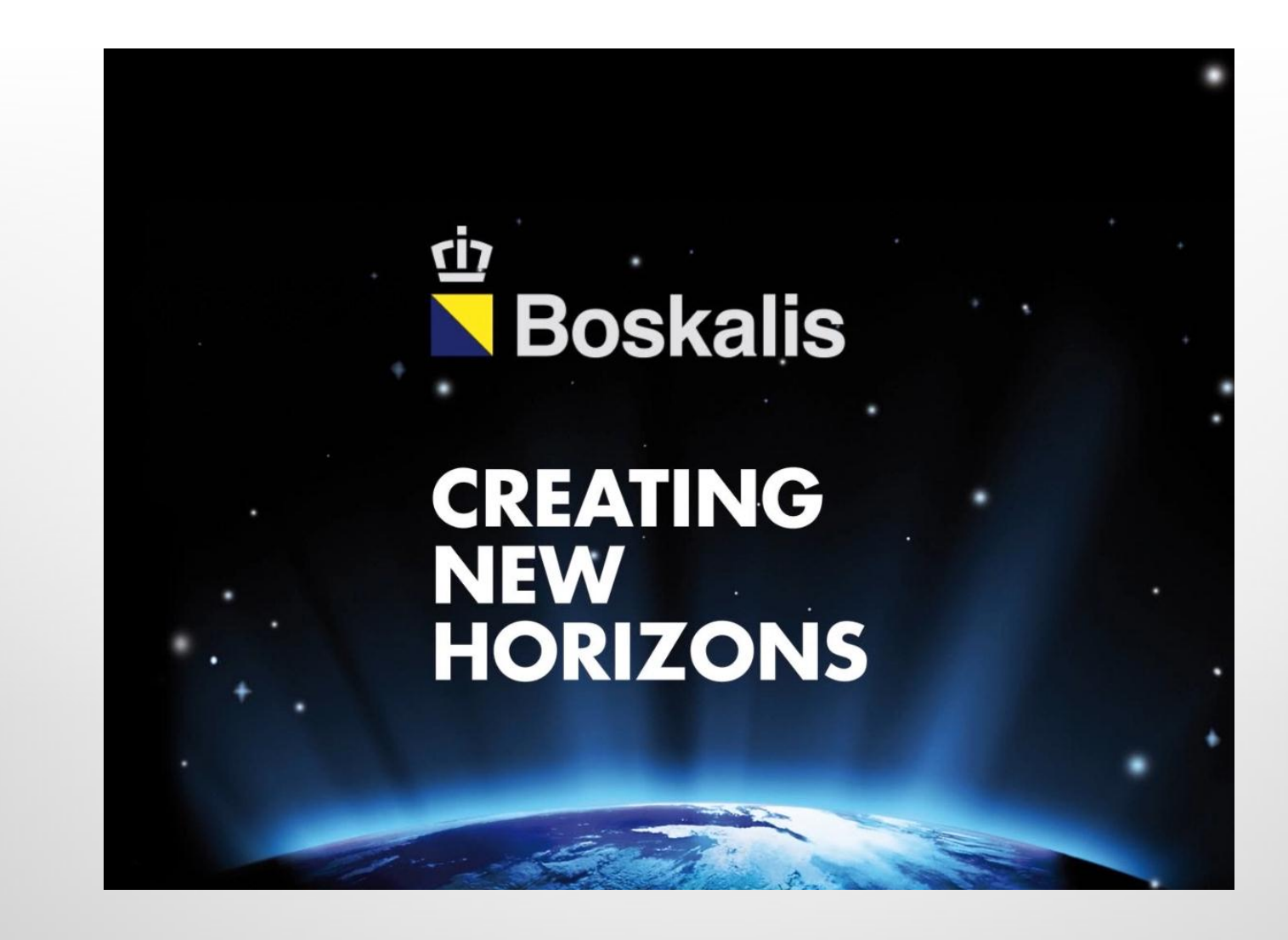

## OUR CLIENTS

### **ENERGY**

**EPC Contractors, O&G companies, O&G construction** companies, National Oil Companies

### **PORTS**

Government owned port authorities, shipping companies & Terminal operators, private and independent port authorities, agents

### **INFRA**

**Innovative government agencies, government owned project** developers, traditional government agencies

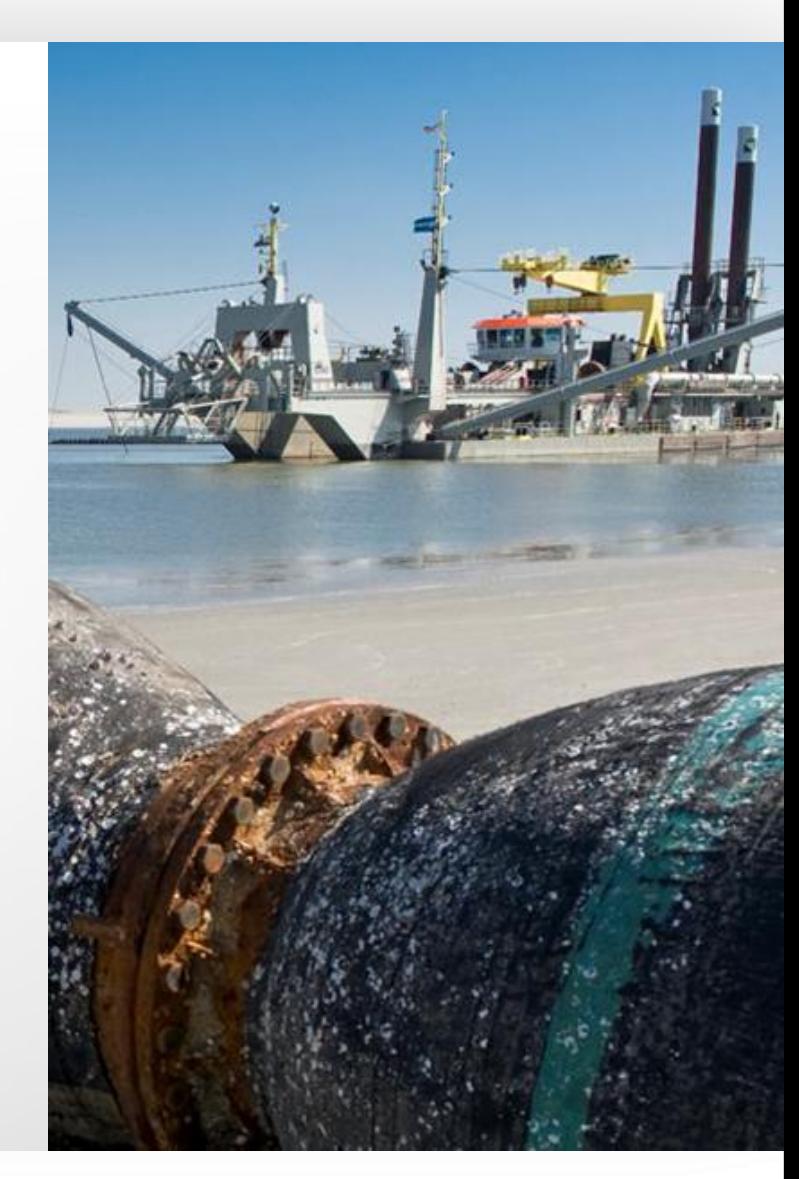

### **KEY** FIGURES

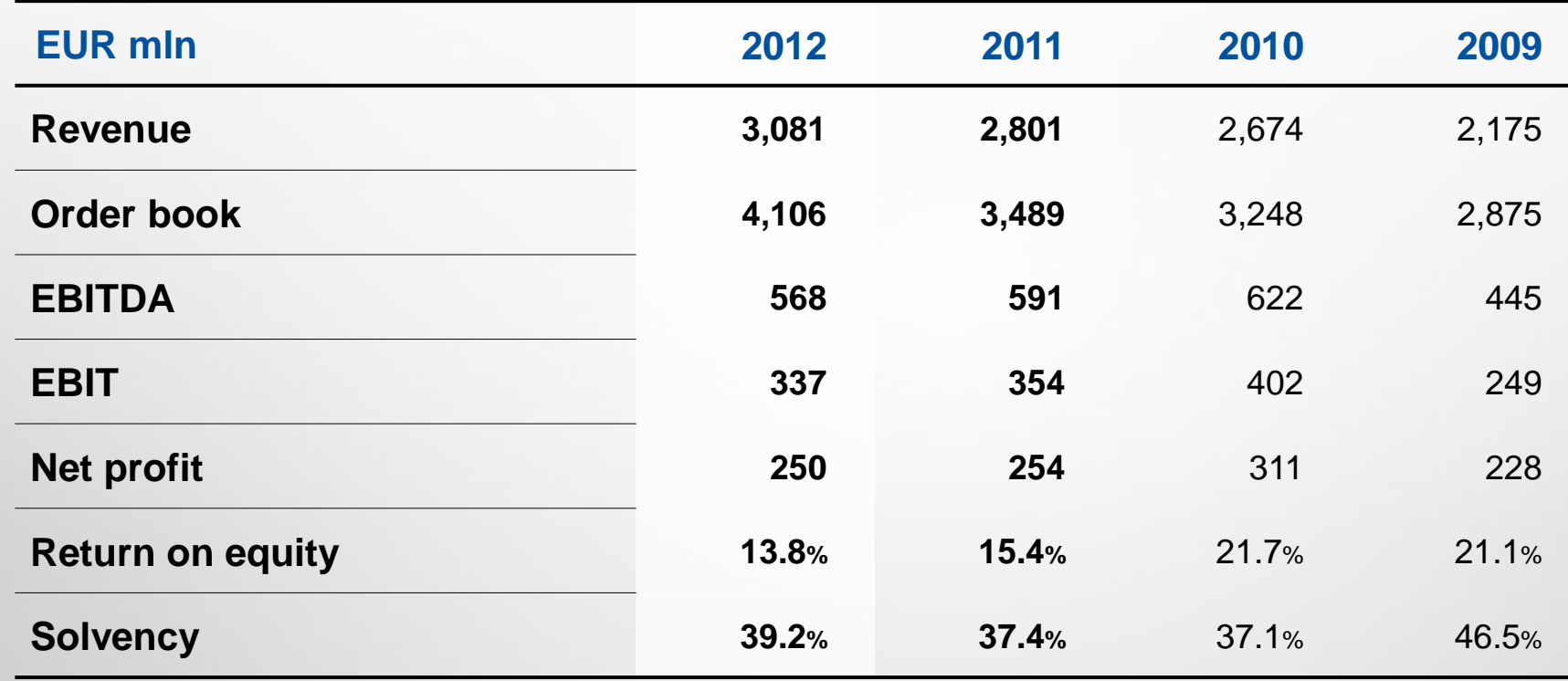

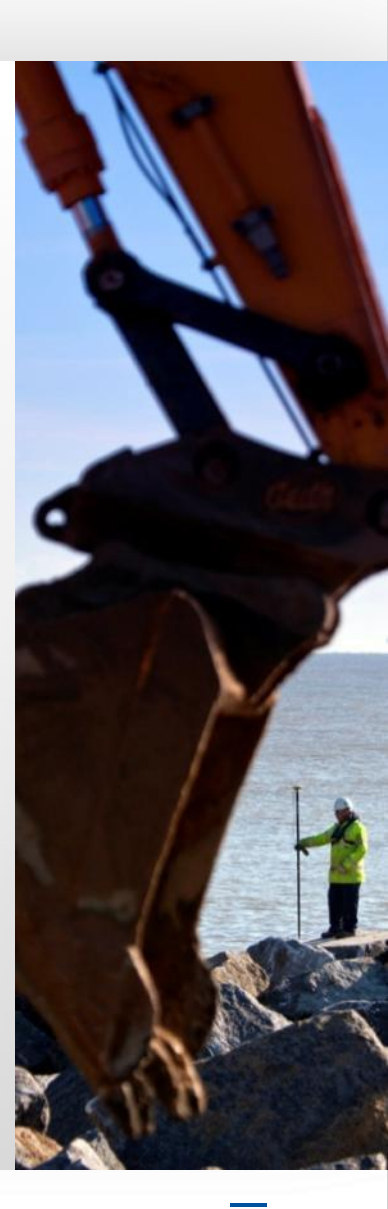

### **OUR ACTIVITIES**

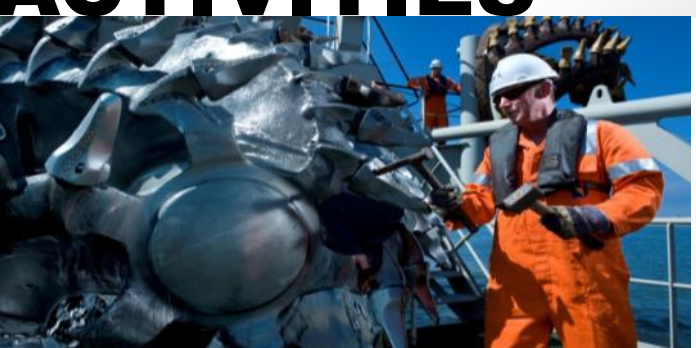

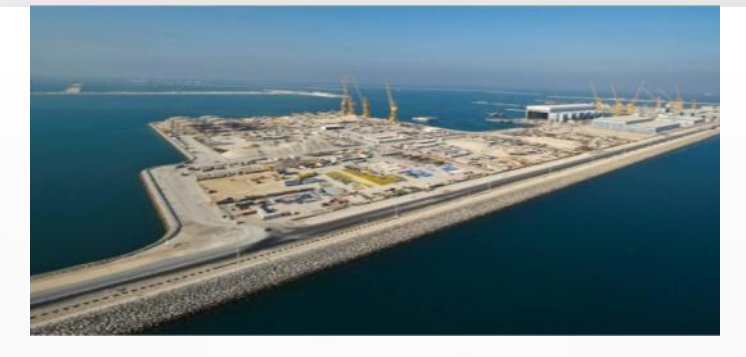

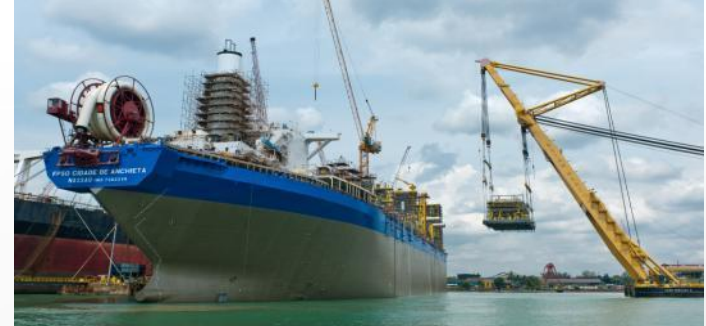

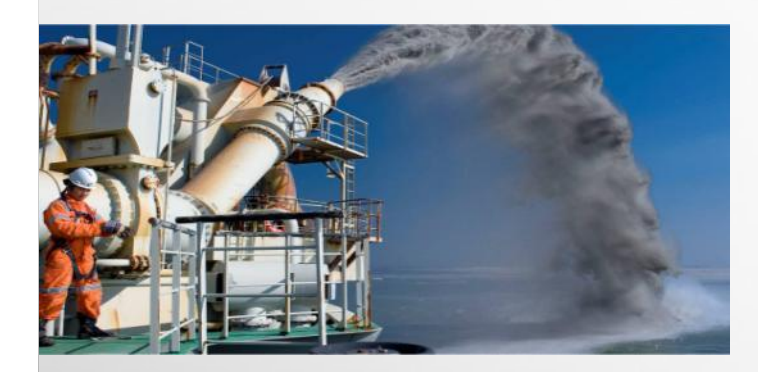

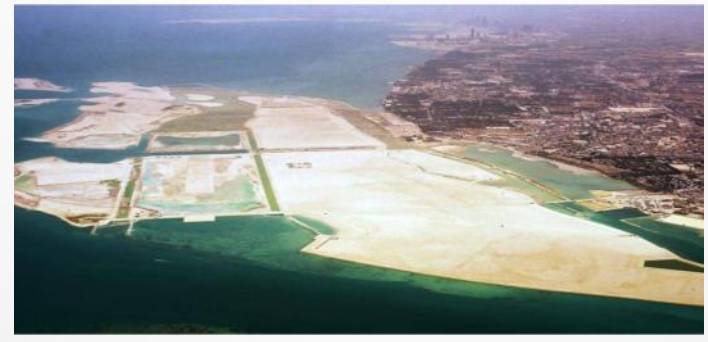

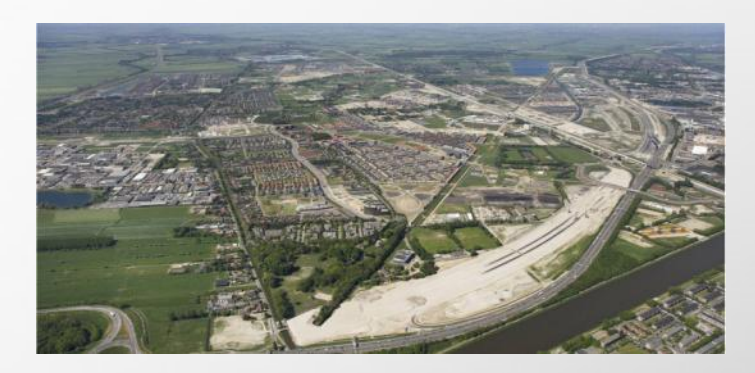

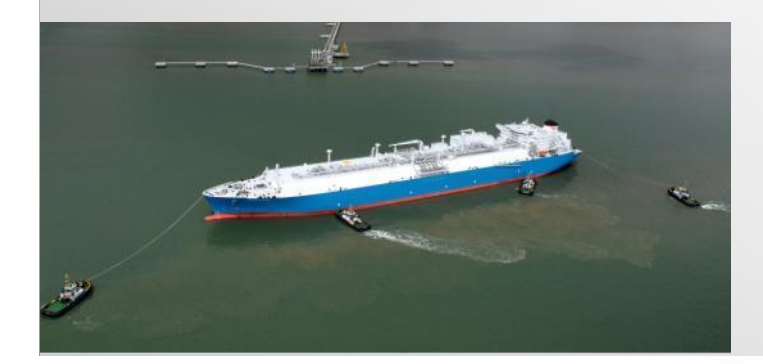

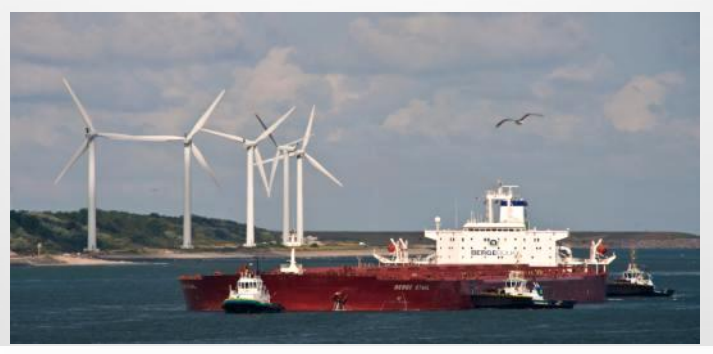

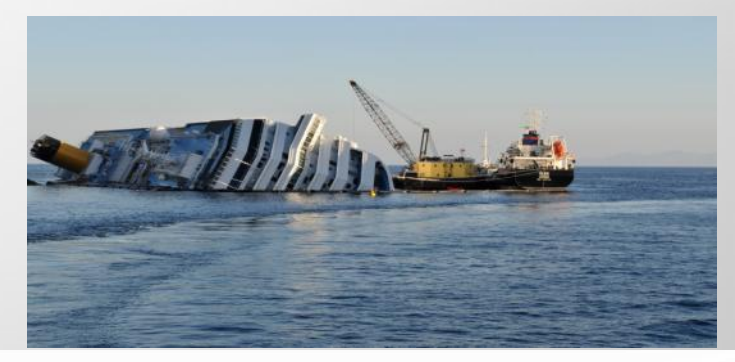

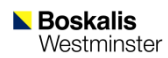

### HARBOUR TOWAGE

- **Berthing & unberthing of seagoing vessels**
- **Assistance special objects**
- **Standby services**
- **Port services: Pilotage, Launches, Line handling, Fire fighting, Maintenance,** Beaconing

### **CLIENTS & LOCATIONS**

- **PORTS: International shipping companies, shipping agents**
- Rotterdam, Belgium, Brazil, Liverpool, Canada, Panama, South Africa, Singapore, Malaysia

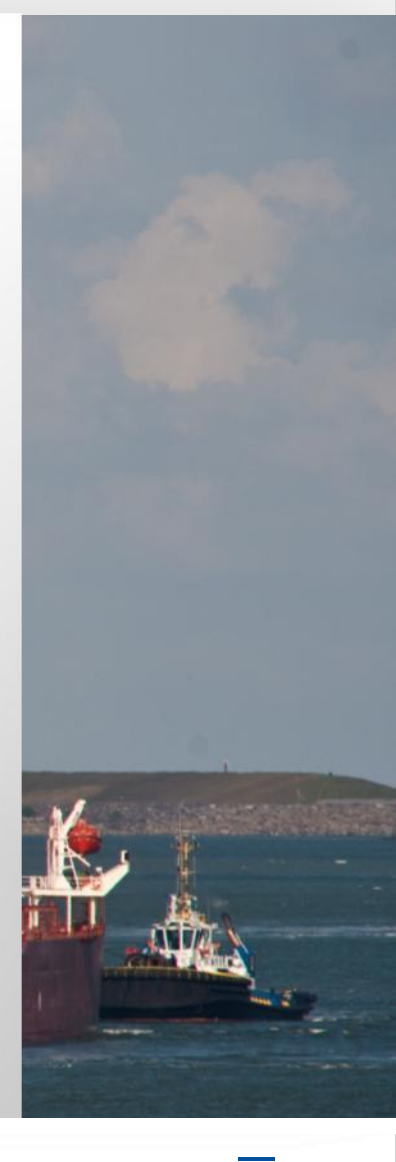

### TRANSPORT, HEAVY LIFT & SUBSEA

- **Transport: AHTS/PSV fleet, transport heavy / unusual loads,**
- **Heavy lift: lifting, decommissioning, maritime projects, marine support**
- **Subsea: IRM with saturation & air diving and ROVs**

### **CLIENTS & RECENT PROJECTS**

- Oil & gas industry, windfarms, civil construction companies, salvage projects
- **-** Locations: Rotterdam, Vancouver, Cape Town, Singapore, Brazil

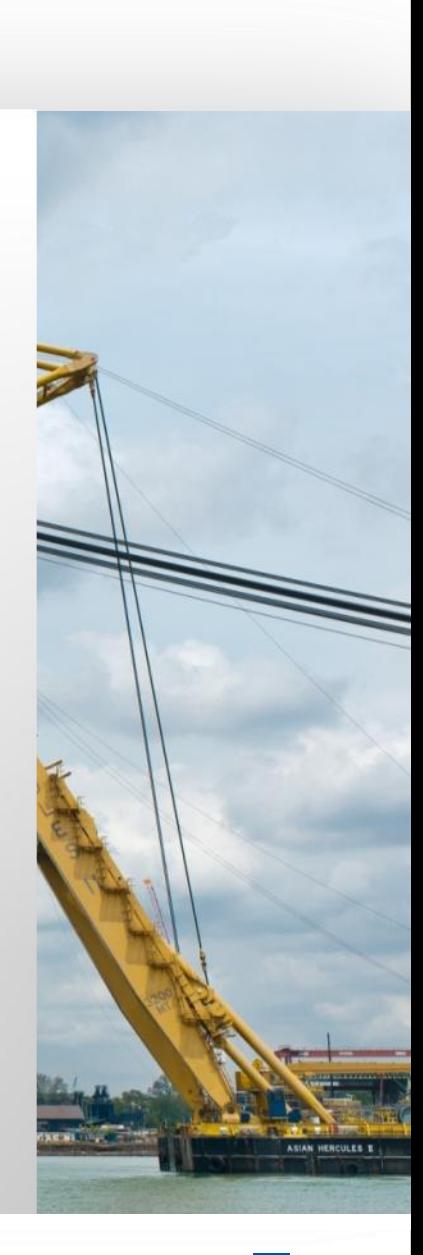

### SALVAGE

Boskalis Westminster

- **Emergency response, Wreck removal & Environmental protection**
- Global coverage from Rotterdam, Houston, Cape Town & Singapore

### **CLIENTS & RECENT PROJECTS**

- **Ship owners, governments and insurance companies (P&I Clubs)**
- Recent high profile projects
	- − Successful refloat in Mumbai (India 2010/11)
	- − Vessel removal of Hyundai 105 (Indonesia 2010 ongoing)
	- − Co-salvager for the Rena (New Zeeland 2011 ongoing)
	- − Costa Concordia oil removal contract (Italy 2012)
	- − Kulluk Shell Platform (USA, Alaska 2012)

## DREDGING

- Construction and maintenance of ports and waterways
- **Land Reclamation**
- **Coastal defense and riverbank protection**
- **Offshore services for oil & gas industry**
- **Underwater rock fragmentation**

### **RECENT AND CURRENT CLIENTS**

- **PORTS: Port of Rotterdam; Port of Melbourne; Abu Dhabi Ports Company**
- **ENERGY: Chevron; SAIPEM; Qatar Petroleum**
- **INFRA: Dutch Ministry of Transport; Environmental agency**

## A LARGE , VERSATILE FLEET

*State of the art hoppers A wide variety of cutters*

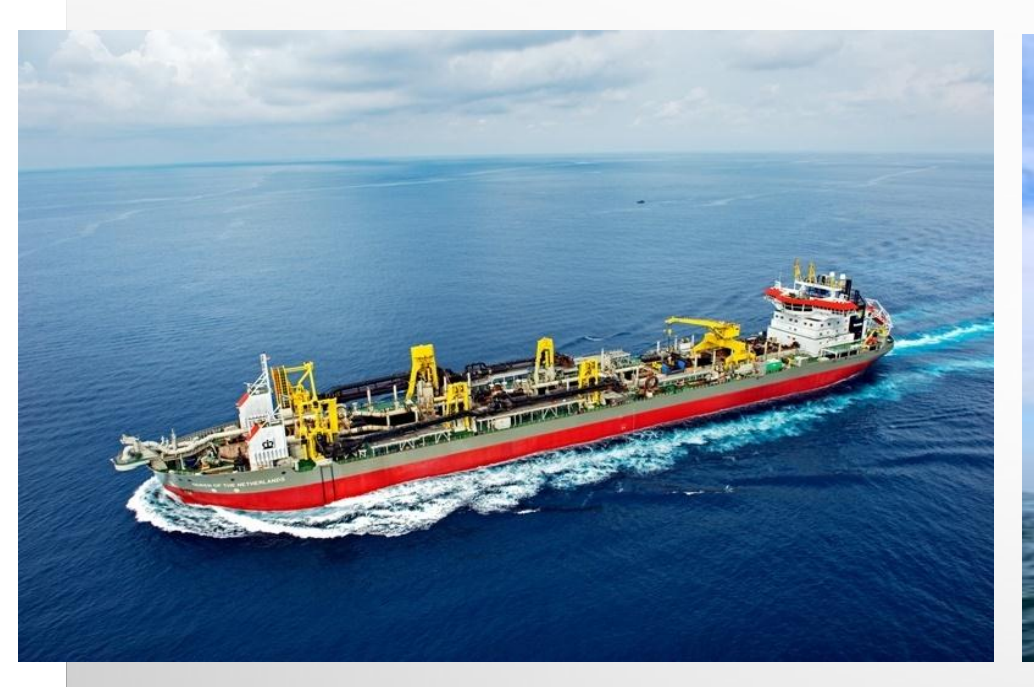

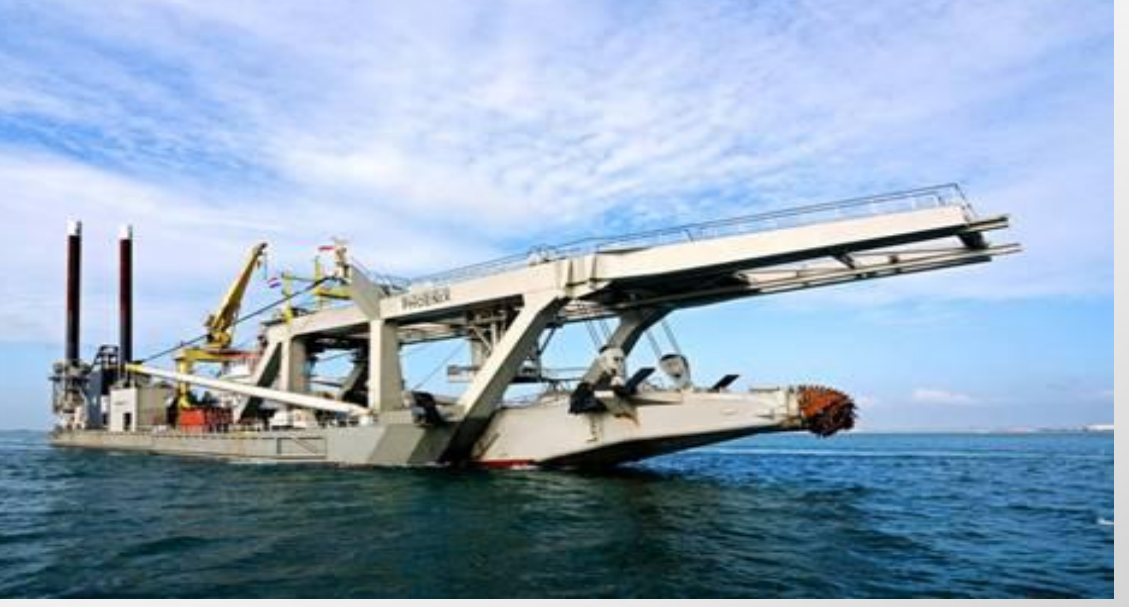

*Queen of the Netherlands* 

*Phoenix - 15,800 kW*

*35,500 m3*

# JOINT FLEET: >1,000 VESSELS

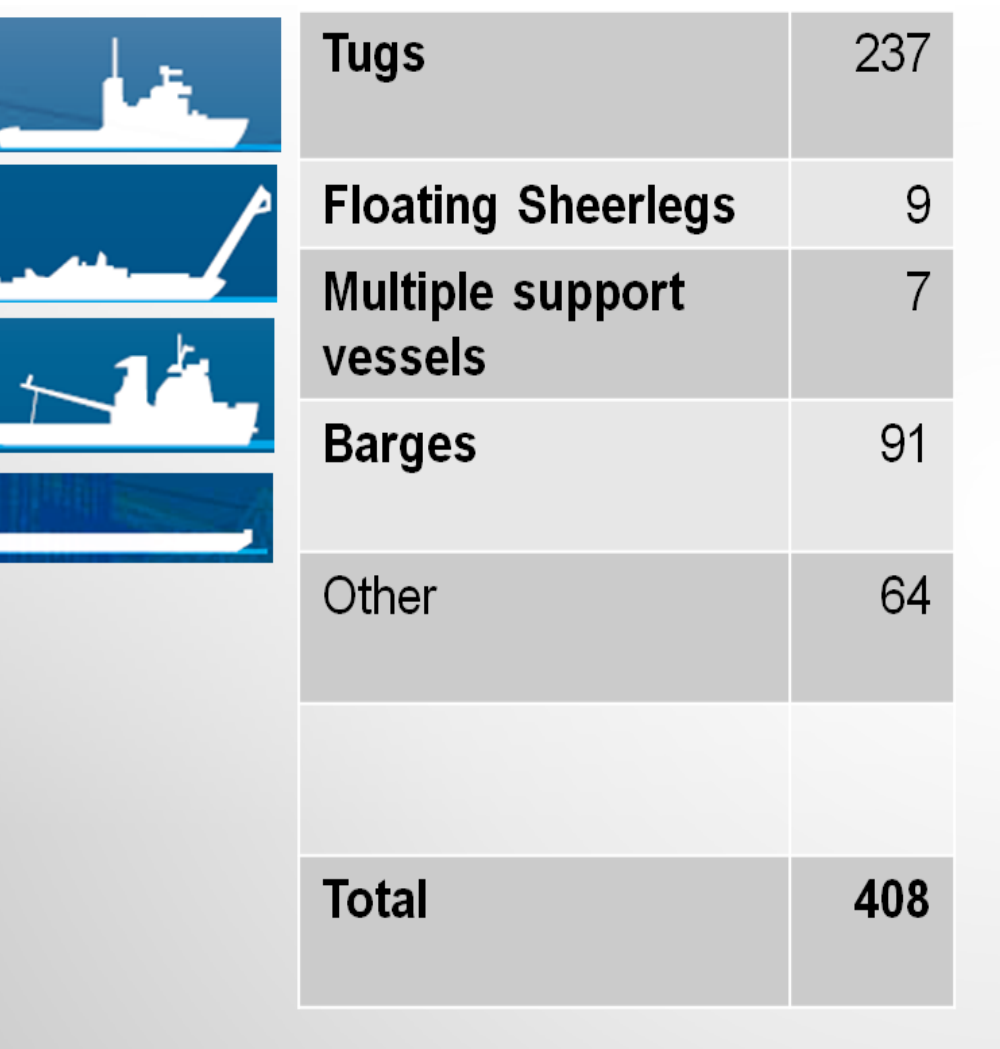

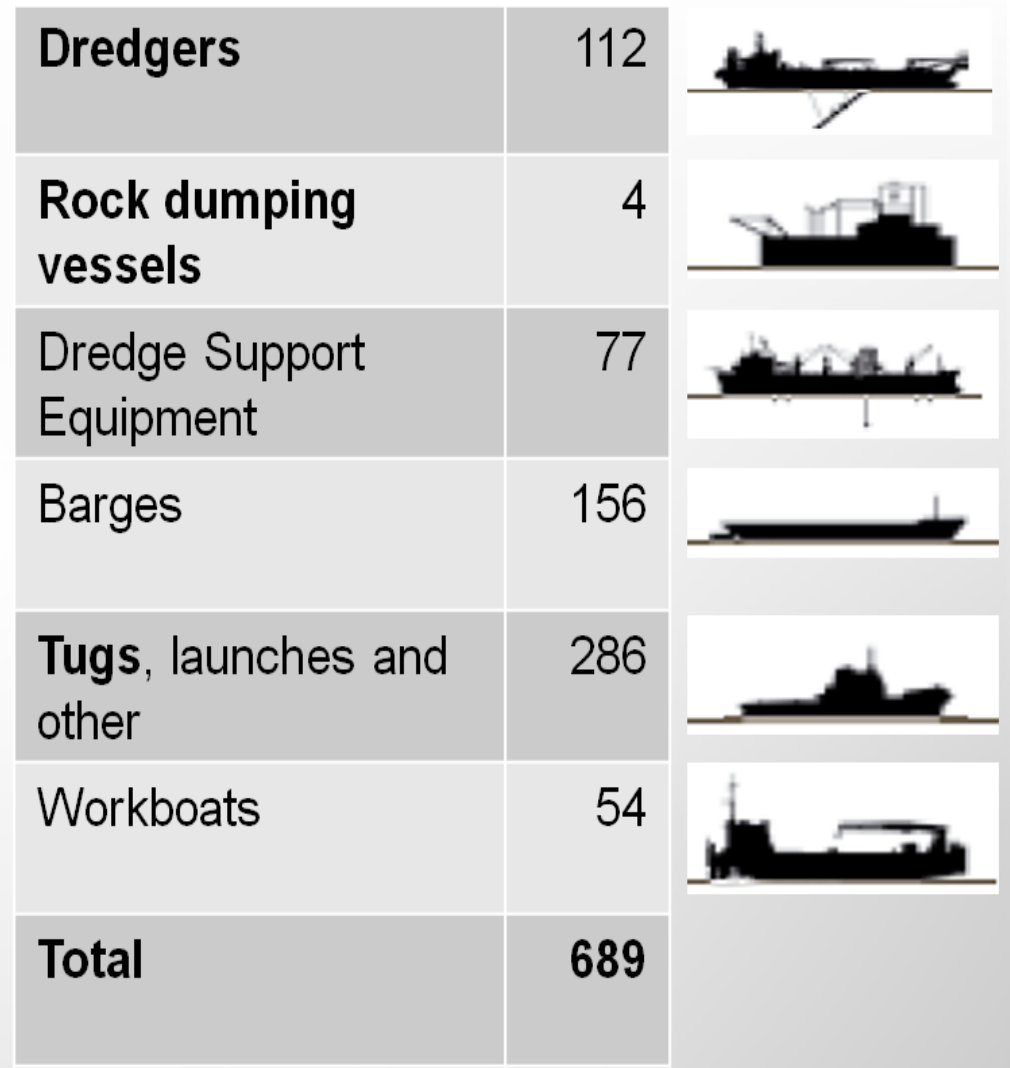

### POSITION FLEET MANAGEMENT BOSKALIS

- **FLEET MANAGEMENT DEPARTMENT "SHIPPING COMPANY"**
- $\overline{\phantom{a}}$ • **BOSKALIS INTERNATIONAL (BKI) CONTRACTOR.**
- **CHARTER AGREEMENT (SLA BETWEEN FLEET MANAGEMENT AND BKI)**

## POSITION FLEET MANAGEMENT BOSKALIS

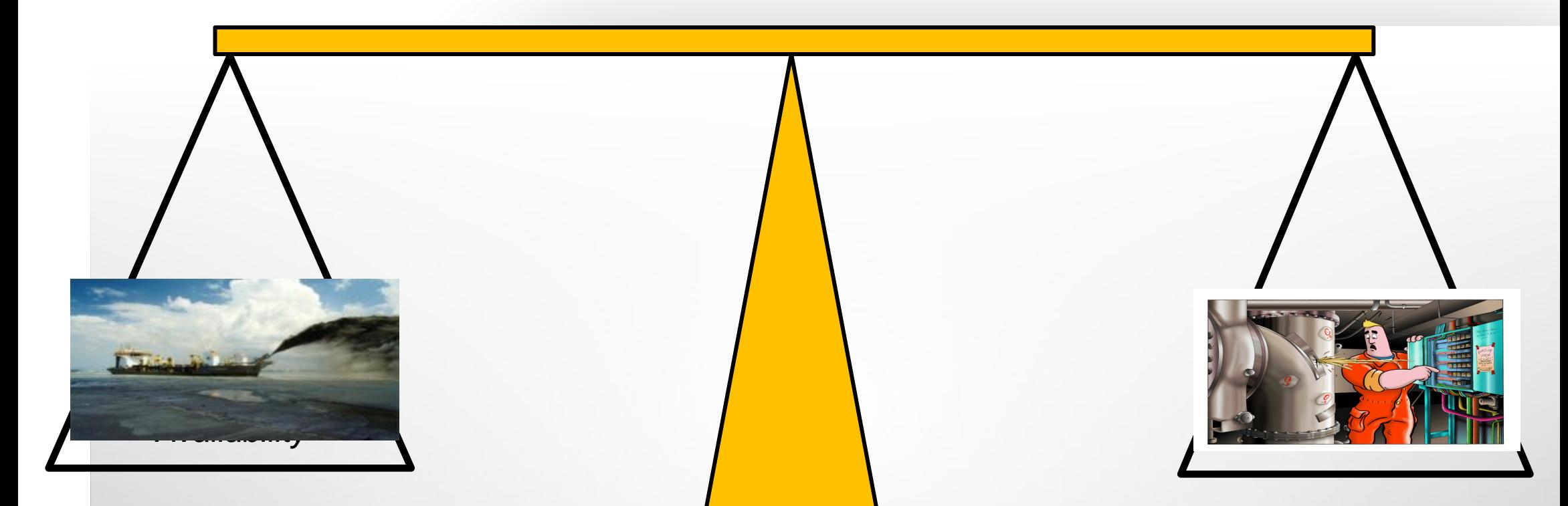

*The core activity of Fleet Management is to make vessels and equipment available for the execution of projects of Boskalis. The goal is to make the vessels and equipment available on time and in the most effective, efficient and safe manner.*

## INTRODUCTION & BACKGROUND

### **1999 – 2004: STANDARDIZE IT & PROCESSES**

Implementation / Roll-out Maximo 4.1 / BaaN-ERP

### **2004 – 2007 : STANDARDIZE DATA & ORGANISATION**

Item catalogue

Equipment / Location Structure "Esmeralda"

 $\ddot{ }$ Preventive maintenance / Critical Equipment

### **2007 – 2011 : OPTIMIZE MAINTENANCE PERFORMANCE AND COST CONTROL**

Pilot Measure performance 5 vessels MX4.

Upgrade Maximo 4.1.1  $\rightarrow$  7.1 (EAM) Multisite

Measure performance all MX7 vessels.

**2012 – 2014: BACK TO BUSINESS ( MAIN TOPICS )**

## MAXIMO 7 MULTI SITE SOLUTION

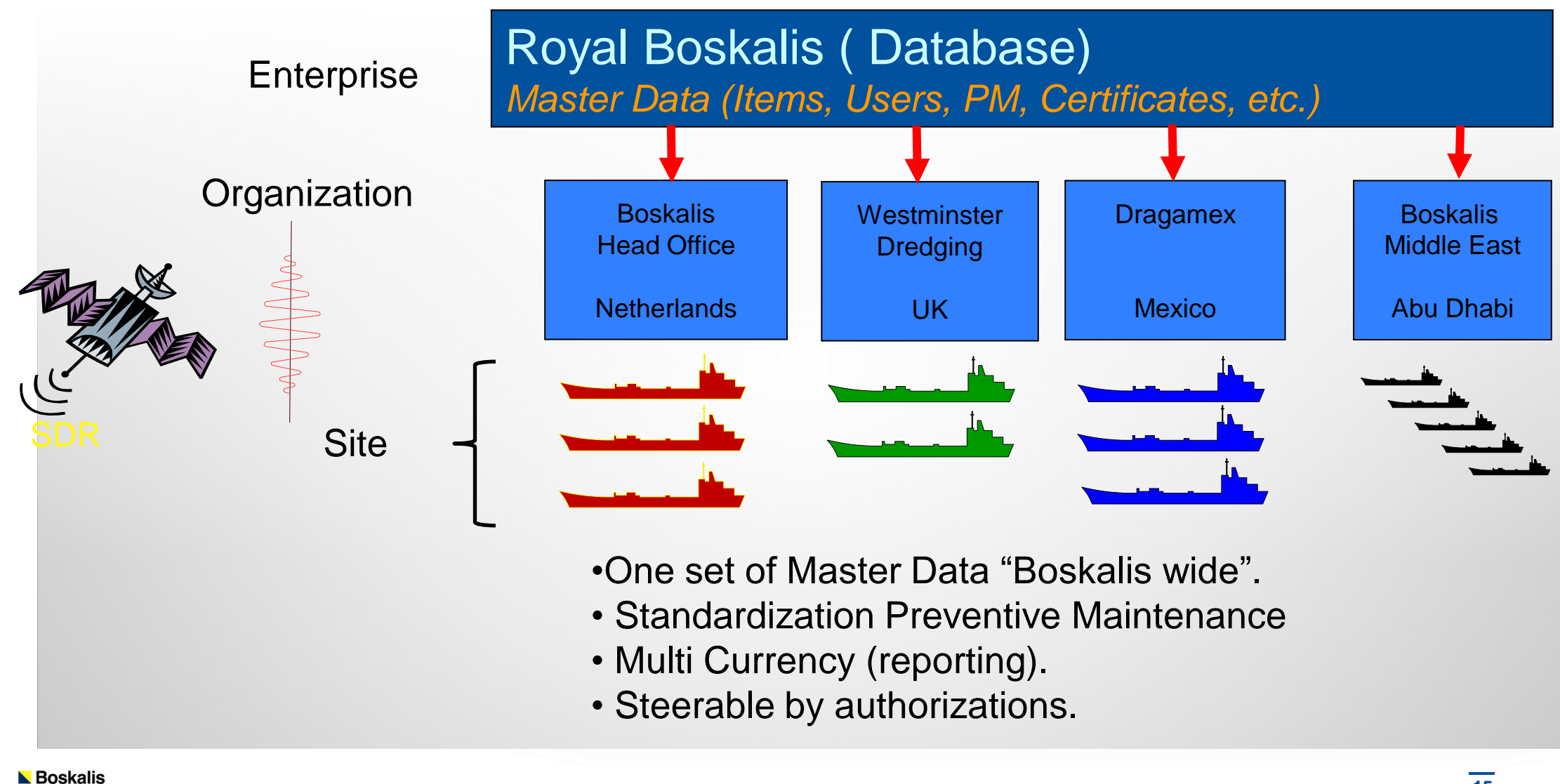

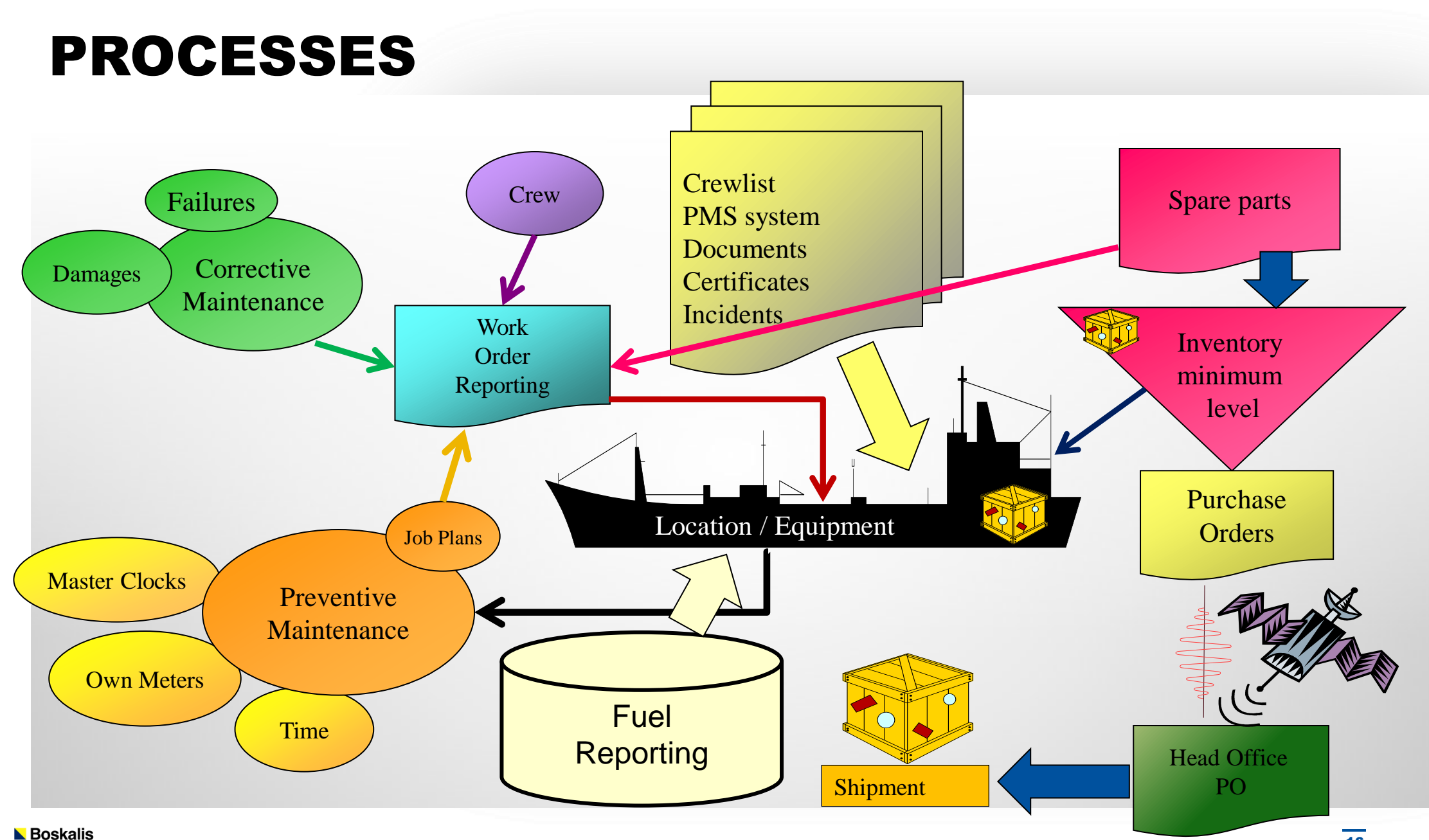

Westminster

### RESPONSIBILITIES & COMMUNICATION LINES

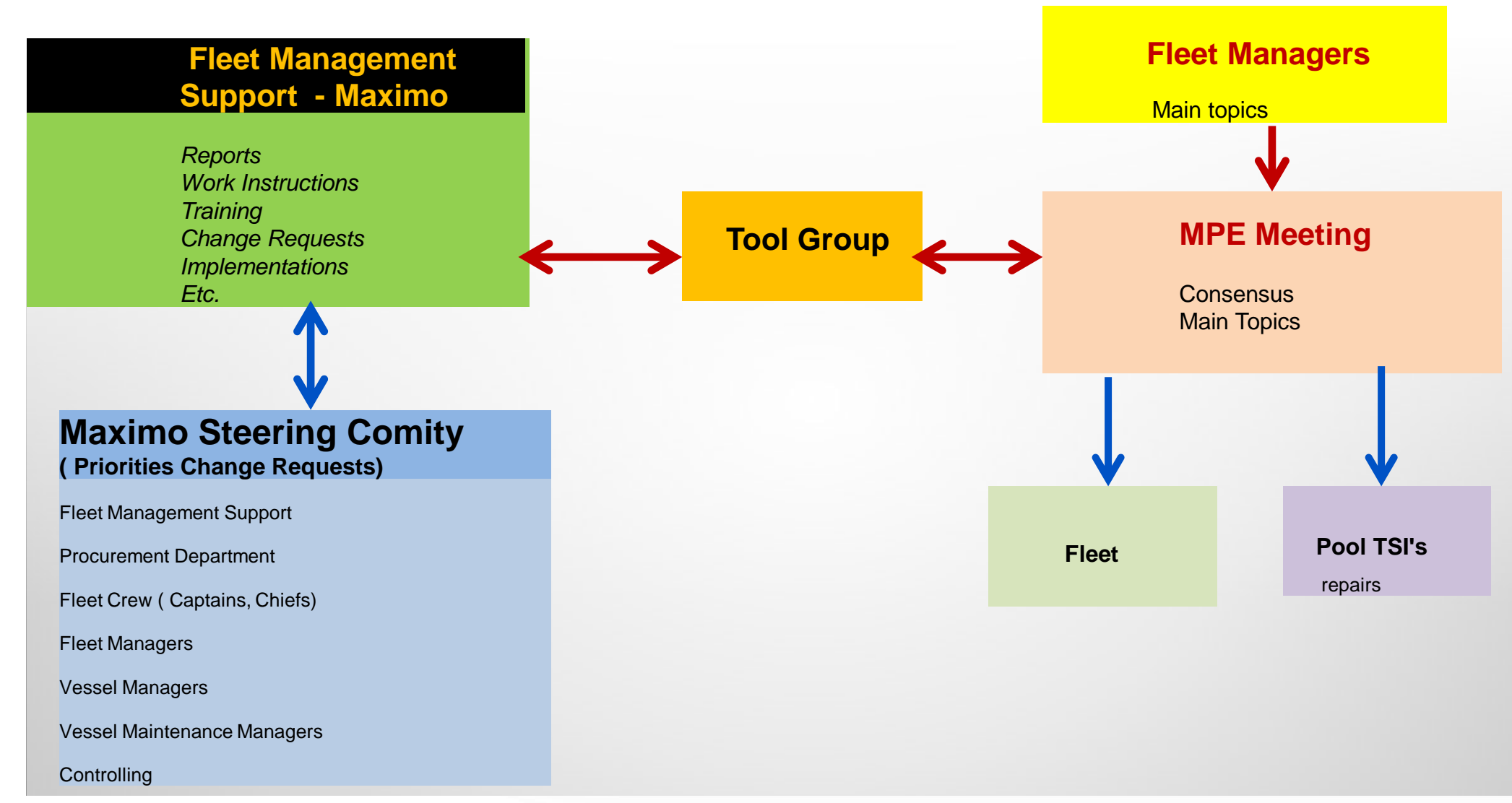

### BACK TO BUSINESS - ESSENCE FLEET MANAGEMENT

**OWNERSHIP MAINTENANCE MANAGEMENT SYSTEM BACK TO BUSINESS**

### $\overline{\phantom{a}}$ **CLEAR RESPONSIBILITIES AND COMMUNICATION LINES**

### **MAIN TOPICS DETERMINED BY FLEET MANAGEMENT**

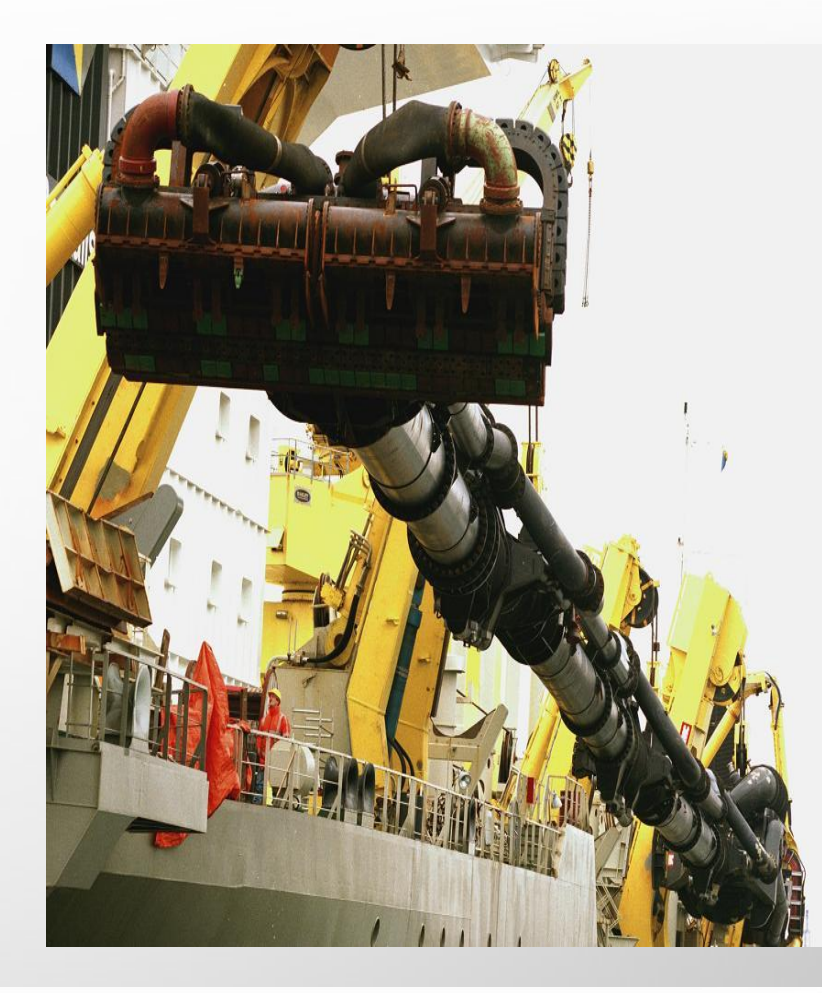

**L** Boskalis Westminster

### ESSENCE FLEET MANAGEMENT

### **MAIN TOPICS**

 **1 : SAFETY PERFORMANCE / CULTURE.**

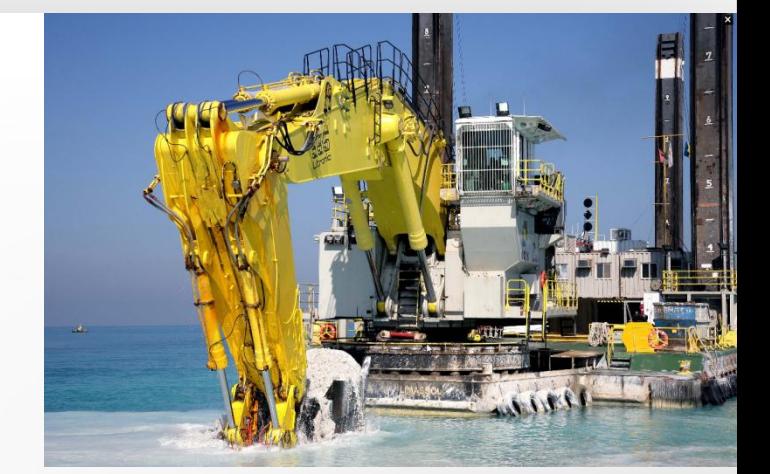

\  **2 : EFFICIENCY / TECHNICAL AVAILABILITY.**

### **3 : REPAIR / MAINTENANCE / COSTS.**

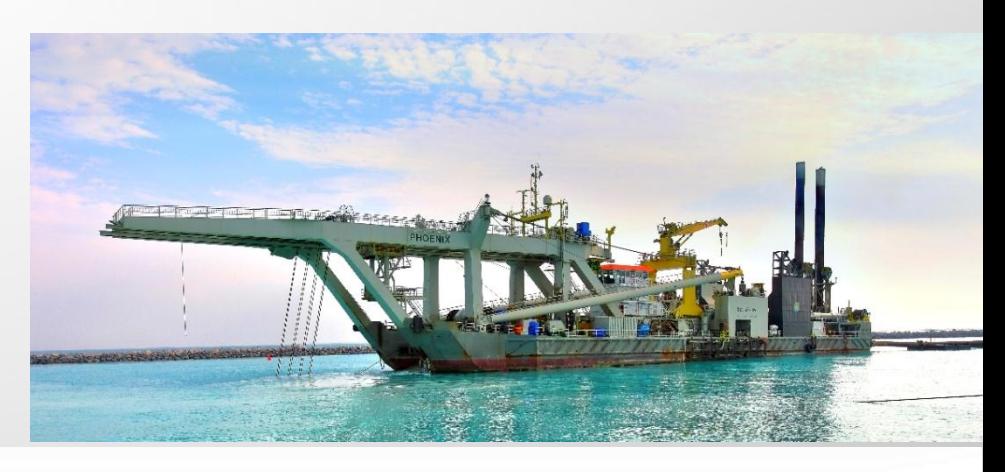

### **SAFETY PERFORMANCE ACCIDENT / INCIDENT REPORTING**

**ABOUT NINA** 

**NINA 1 YEAR** 

**NINA AT WORK** 

**CONTACT** 

### **Safety at Boskalis**

Our people are our most valuable assets, making safety a core value. Our goal is: NO INJURIES NO ACCIDENTS (NINA). This is embedded in our company's culture and supported through Values and Rules.

#### **NINA Safety Program Movie**

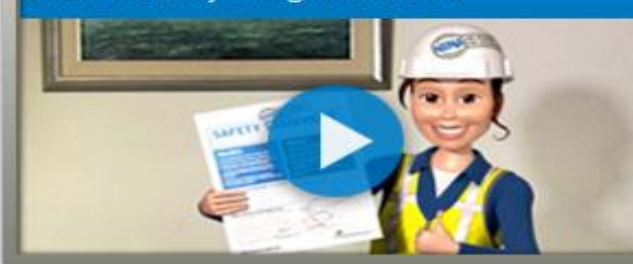

NO INJURIES

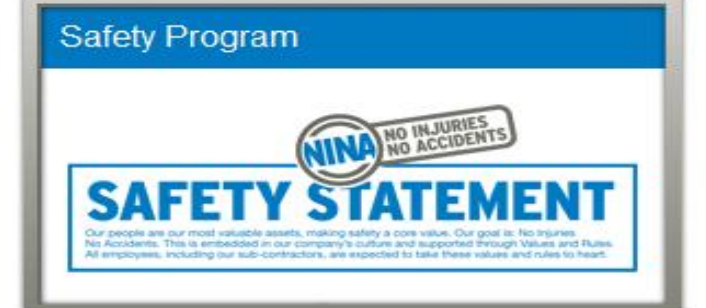

#### **Experiences of NINA at work**

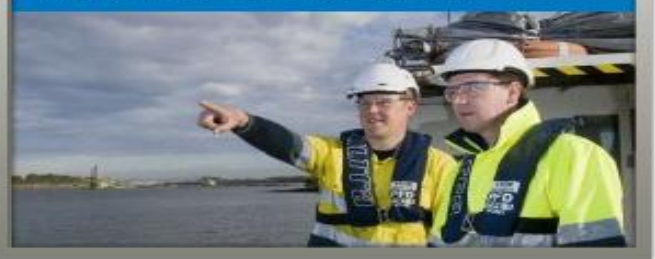

**TRAINING** 

**Boskalis** Westminster

## **SAFETY PERFORMANCE**

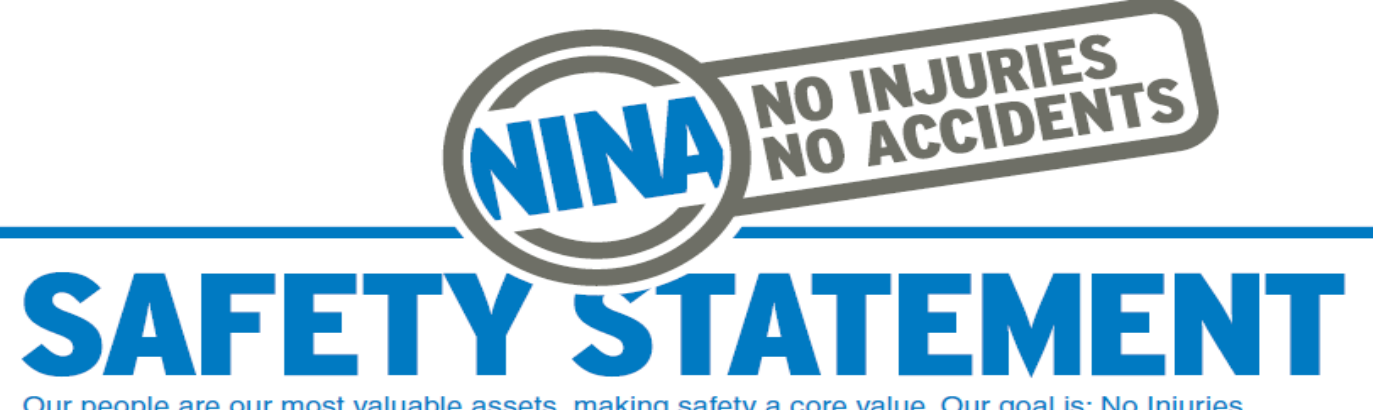

Our people are our most valuable assets, making safety a core value. Our goal is: No Injuries No Accidents. This is embedded in our company's culture and supported through Values and Rules. All employees, including our sub-contractors, are expected to take these values and rules to heart.

# LUES

**I AM RESPONSIBLE FOR MY OWN SAFETY I APPROACH OTHERS ABOUT WORKING SAFELY** 

**I TAKE ACTION IN CASE OF UNSAFE OPERATIONS. IF NECESSARY, I WILL STOP THE WORK** 

**I ACCEPT FEEDBACK ABOUT MY SAFETY BEHAVIOUR REGARDLESS OF RANK AND POSITION** 

**I REPORT ALL INCIDENTS, INCLUDING NEAR-MISSES, TO INFORM OTHERS AND BUILD ON LESSONS LEARNED** 

**PREPARE A RISK ASSESSMENT FOR EACH PROJECT. VESSEL OR LOCATION** 

**OBTAIN A PERMIT TO WORK FOR DEFINED HIGH-RISK ACTIVITIES** 

**MAKE A JOB HAZARD ANALYSIS FOR HAZARDOUS NON-ROUTINE ACTIVITIES** 

**BE INFORMED ABOUT RISK & CONTROL MEASURES** 

**BE FIT FOR DUTY AND WEAR THE PPE REQUIRED** 

## SAFETY PERFORMANCE

### **INCIDENT, ACCIDENT & NEAR MISSES**

### Corporate System

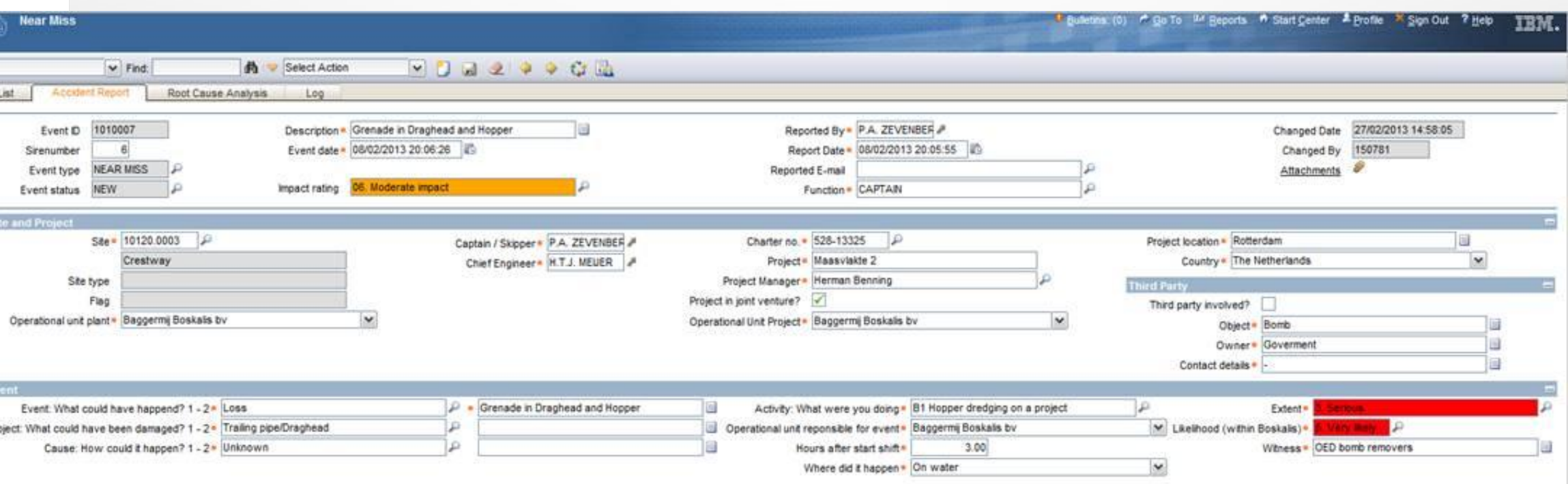

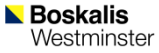

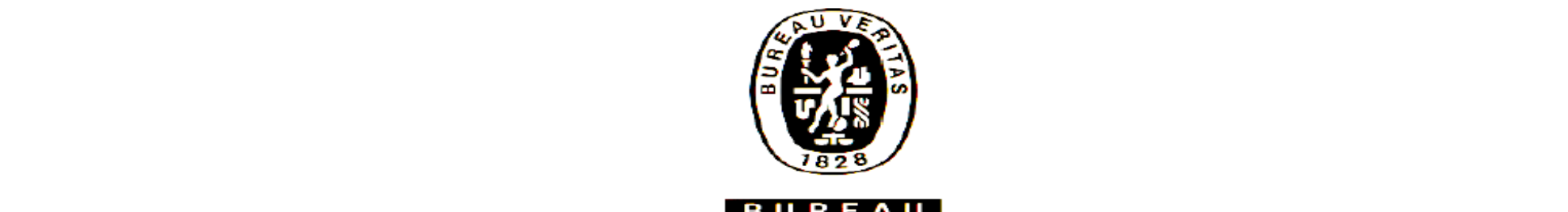

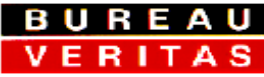

## **CERITAS**<br>Planned Maintenance System Attestation

Issued within the scope of the Bureau Veritas Marine Branch General Conditions.<br>Deliver dans le cadre des Conditions Generales de la Branche Maritime du Bureau Veritas Benyer dans le cadre des conditions concrates de la Branche Maname de

> : Boskalis Baggermaatschappij B.V. Manager **PMS system name: IBM Maximo Version**  $: 7.1.1.5$

The undersigned, H.H. Spilker, Marine Manager to the Bureau Veritas at Rotterdam, acting within the scope of the General Conditions of the Bureau Veritas Marine Branch, which regulate the interventions of this society,

Herewith confirms,

That the Boskalis Baggermaatschappij B.V. Computerized Maintenance System IBM Maximo version 7.1.1.5 has been reviewed satisfactory according the requirements of Bureau Veritas Rules for the Classification of Steel Ships Part A, Chapter 2 Appendix 1 - § 2.1.1 and Rule Note NR 496 DTM R01E. The system is considered to be used on board the vessels with Bureau Veritas Class. The ISM certified vessels are subject to 2 1/2 yearly check on the system with regard to preventive maintenance and the identification of critical equipment.

This attestation is valid for the mentioned computerized framework. For obtaining the PMS survey system for an individual ship a list of class affecting components and corresponding intervals is to be reviewed and an implementation survey of the Maintenance System is to be carried out in line with Bureau Veritas Rules for the Classification of steel ships Part A Chapter 2 Appendix  $1 - 85$ .

This attestation is valid until cancelled, in writing, by the Society or owners. Cancellation can be given by the society with immediate effect if the conditions of the review are no longer adhered to. **Boskalis Westminster Dredging bv** 

#### **Overview Certificates Survey Status**

#### site: 10072.0003 - Coastway

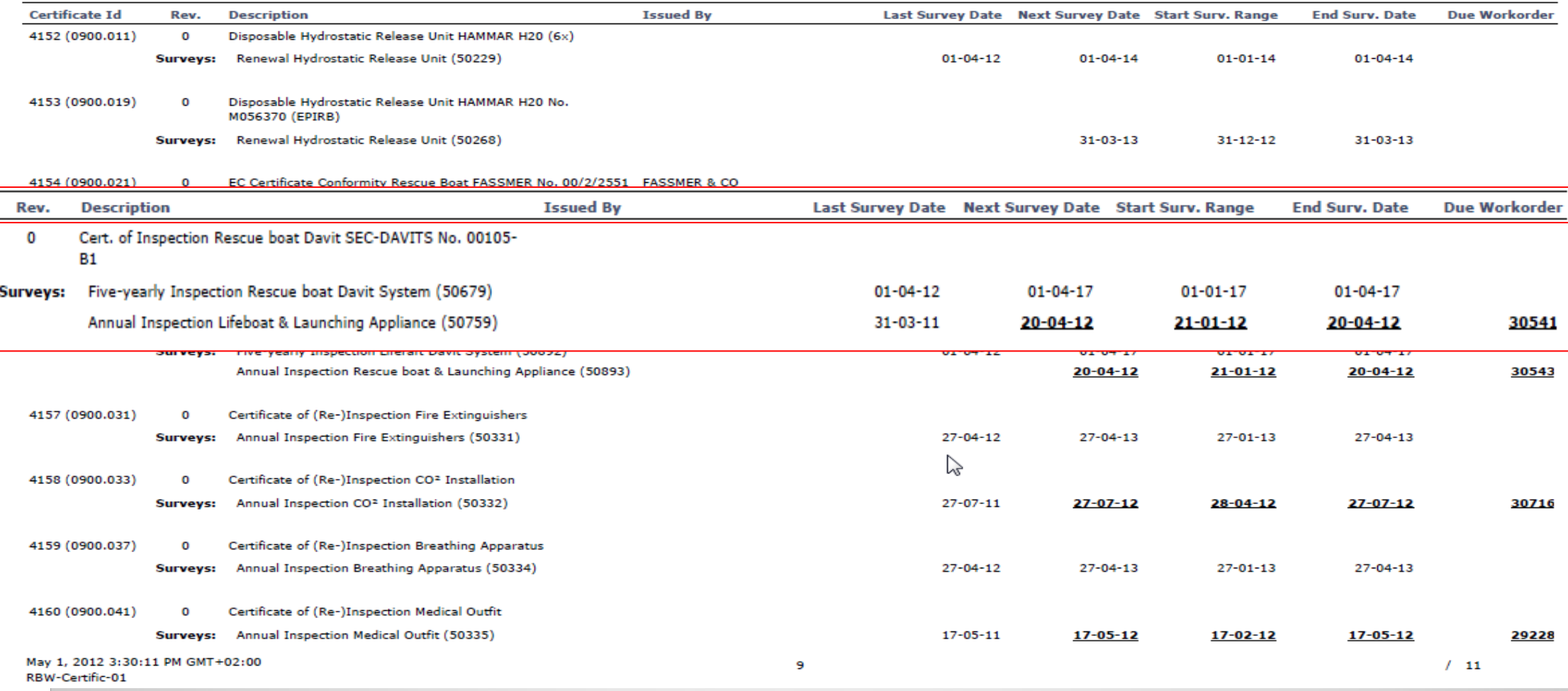

## SAFETY PERFORMANCE

- **JOB HAZARDOUS ANALYSES**
- **QUALITY OF SAFETY DRILLS**
- **PERMITS TO WORK.**

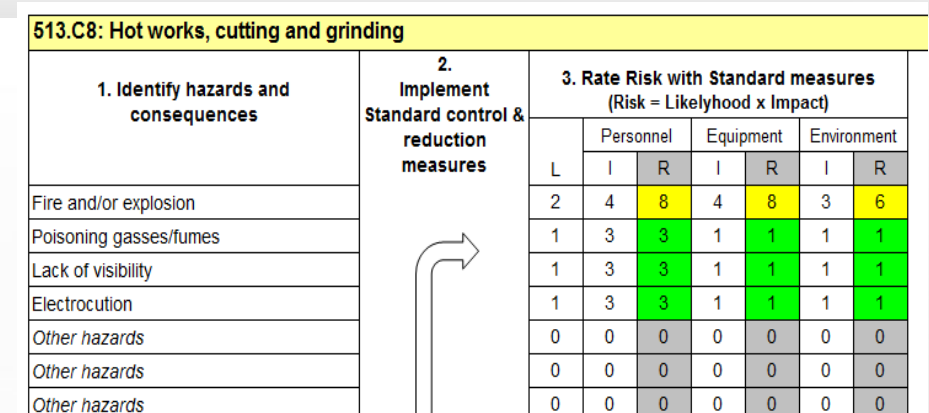

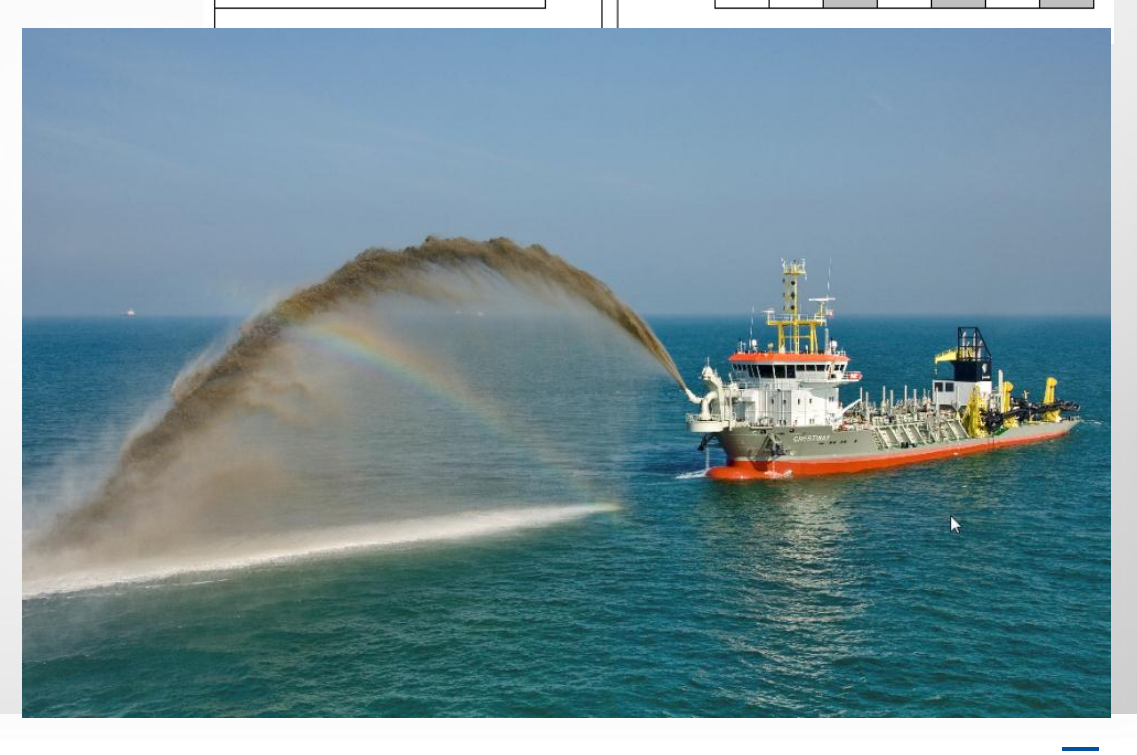

## EFFICIENCY / TECHNICAL AVAILABILITY

- **TECHNICAL DELAY REPORTING**
	- **-** *PER ASSET*
	- *- PROJECT*
	- *- ROUTE CAUSE*

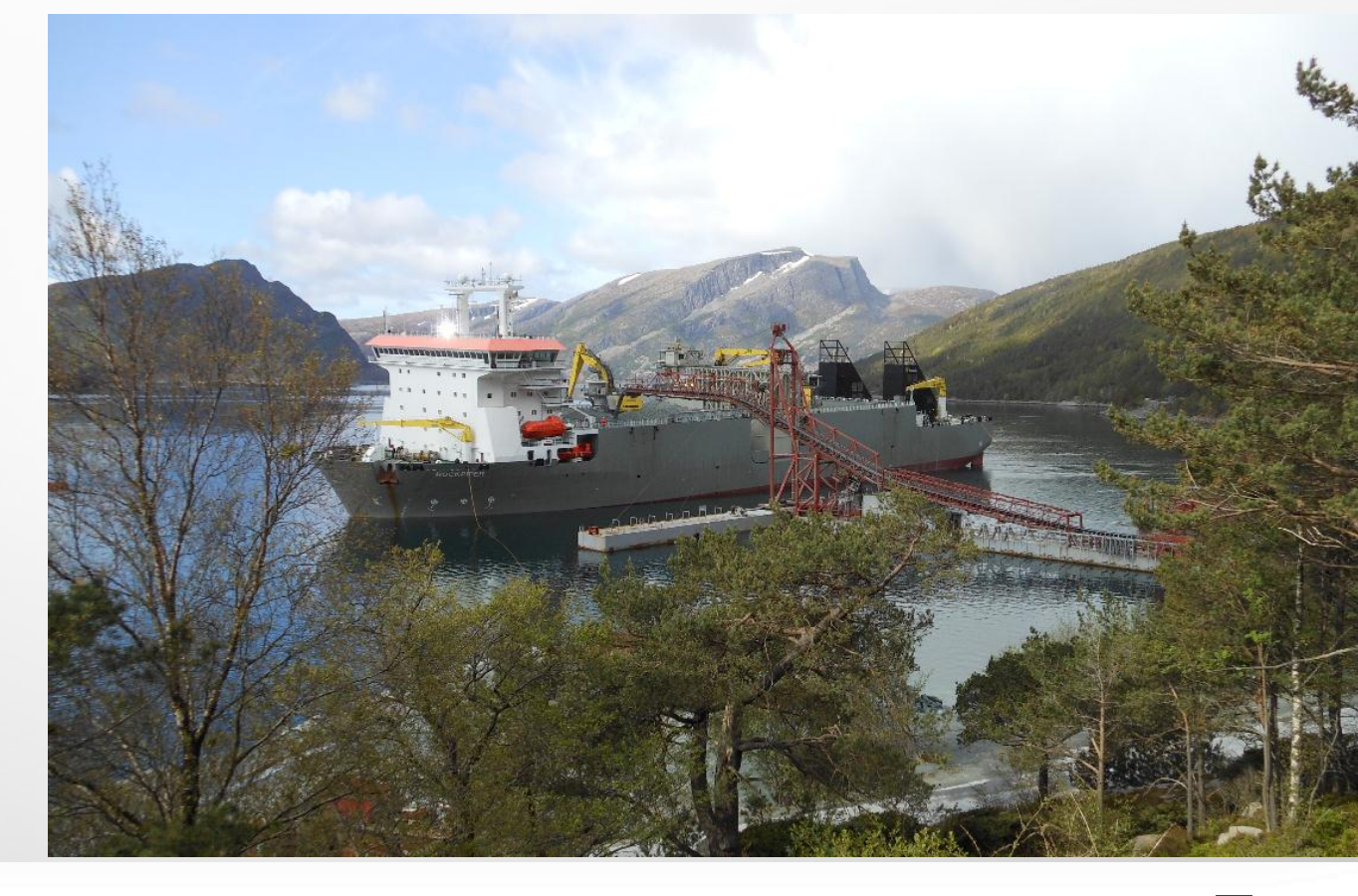

## EFFICIENCY / TECHNICAL AVAILABILITY

### **GENERIC - MAINTENANCE**

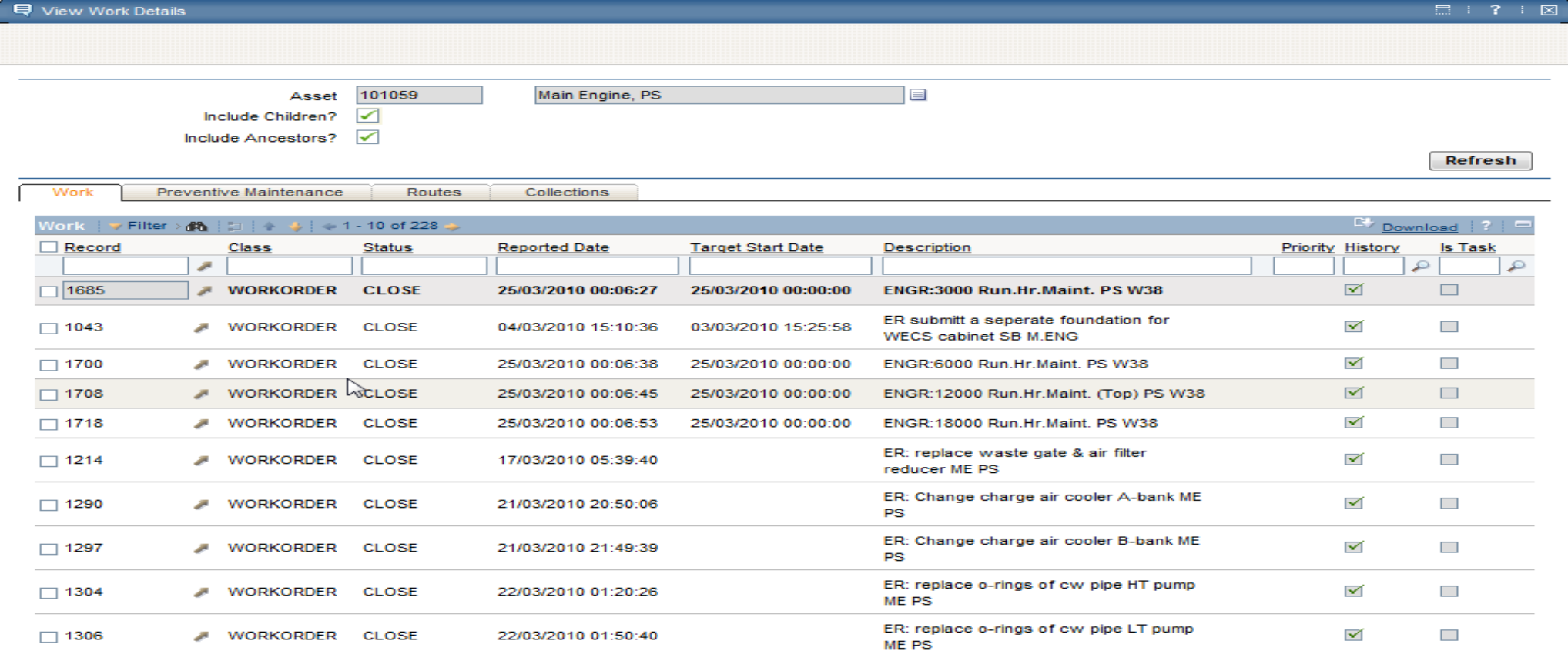

OK

# **Boskalis Westminster Dredging bv**

### **Purchase Order List**

Site: 10074.0003 - Oranje Open Purchase Orders (Status=PRINT and Receipts complete =  $N$ )

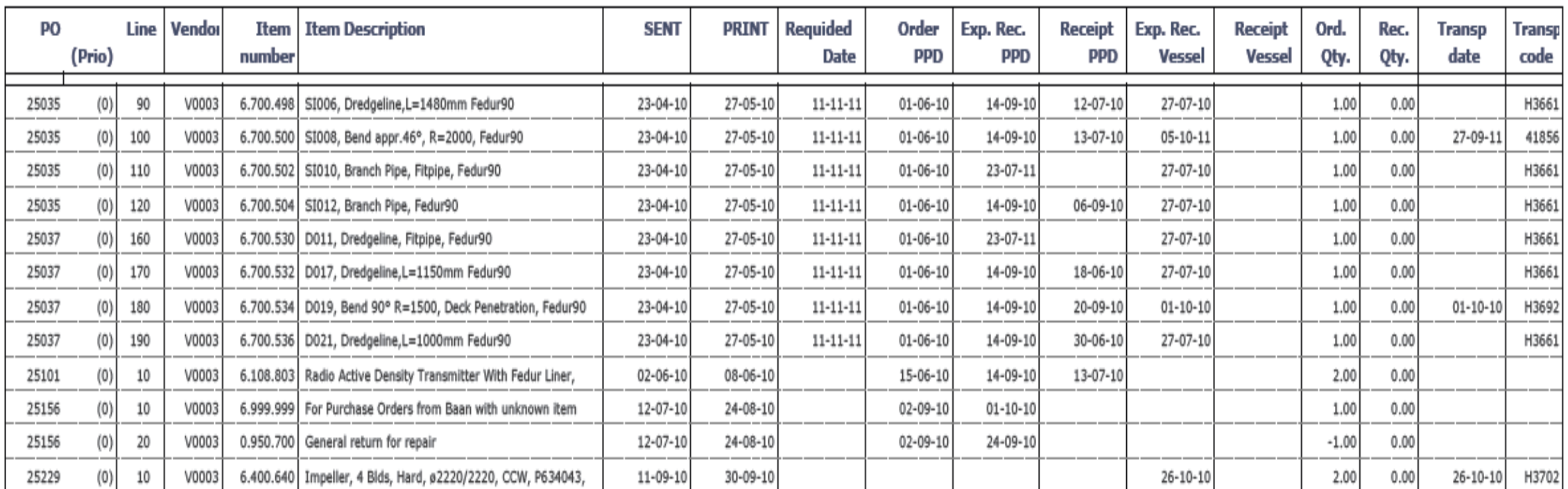

### EFFICIENCY / SPARE PARTS DATA

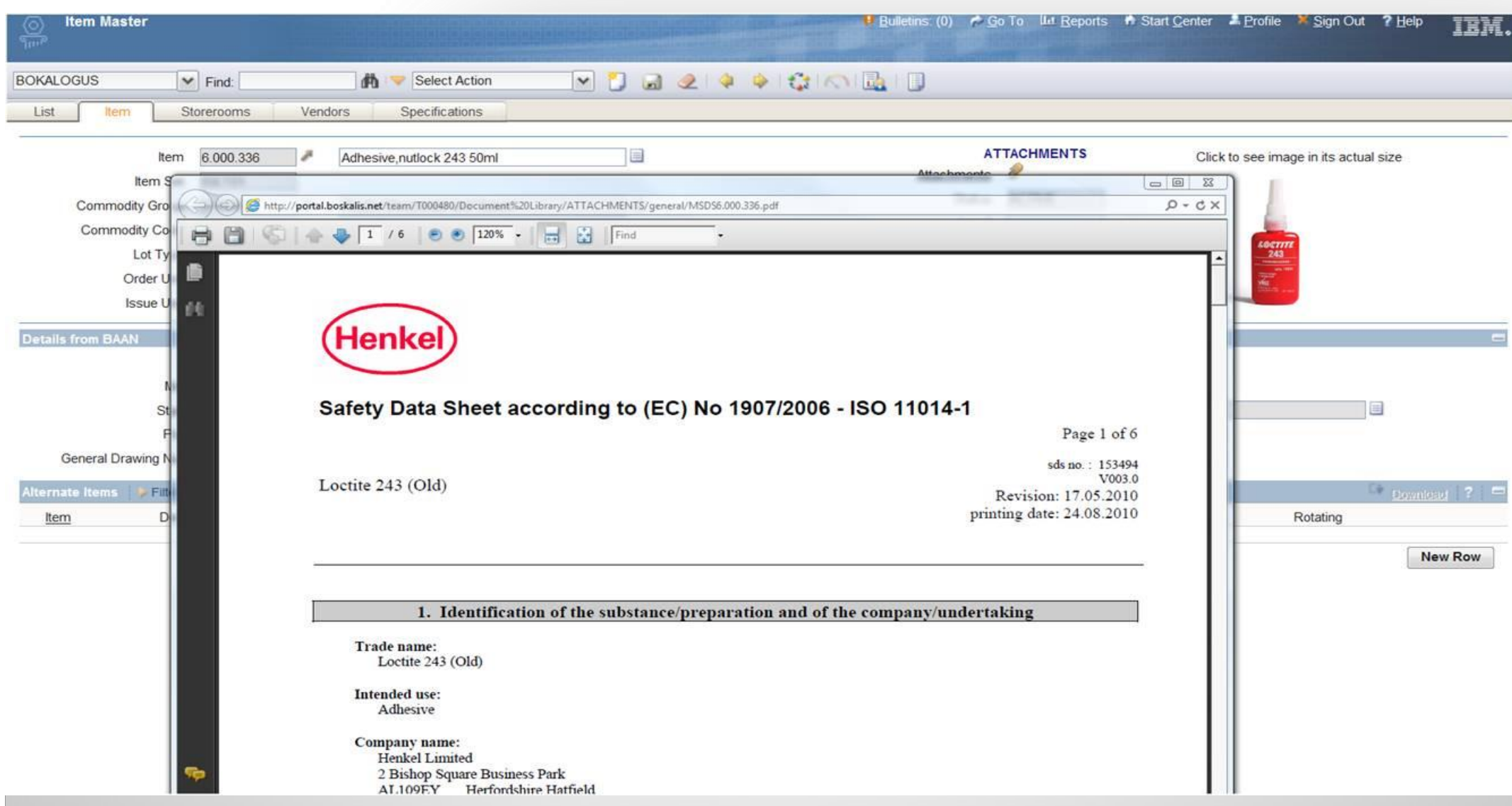

**Boskalis** Westminster

## **REPAIR / MAINTENANCE / COSTS**

## **STANDARDIZATION - BENCHMARK ESMERALDA**

- 0000:Oranje
	- 1000: Health, Safety and Environment (HSE)
	- 2000:Casco and Superstructure
- 3000: Production Support Systems
- 4000: Technical Support Systems
- 5000: Propulsion and Rudder
- #8000: Electrical, Navigation and Communication Equipment
- 7000:ISM, Routine and Adjustment Jobs
- YARD: Yard Top Equipment  $\vert$  3

esmeralda

### **REPAIR / MAINTENANCE / COSTS EQUIPMENT HIERARCHY**

#### 5200 **Propulsion and Rudder SB**

5210.000 Propeller SB (139959) 5210.010 Hub Propeller SB (139960) 5210.020 Blades Propeller SB (139961) 5220,000 CPP Installation, SB (139962) 5220.100 CPP Hydraulic Pumps, SB (139963) 5220.101 Pump 1, CPP Installation SB (139964) 4400.201 Coupling, Pump 1, CPP Installation SB (139966) 6115.000 E - Motor, Pump 1, CPP Installation SB (139968) 5220.101 Pump 2, CPP Installation SB (139965) 4400.201 Coupling, Pump 2, CPP Installation SB (139967) 6115.000 E - Motor, Pump 2, CPP Installation SB (139969) 5220.700 Filters CPP Installation SB (139970) 4400.701 Filter, CPP Installation PS (139971) 5220.800 Pipes, Valves & Appendages CPP Installation SB (139972) 4400.810 Pipes CPP Installation SB (139973) 4400.820 Valves CPP Installation SB (139974) 4400.830 Fittings and Appendages CPP Installation SB (139975) 5230,000 Propeller Shaft, SB (139976) 5230.010 Seal, Inner, Propeller Shaft SB (139977) 5230.020 Seal. Outer. Propeller Shaft SB (139978)

5240.000 Rudder, SB (139979)

5250.000 Rudder Stock, SB (139980)

## REPAIR / MAINTENANCE / COSTS

### **CONSUMPTION OF FUEL, LUBRICANTS, GREASE & OIL (FLGO).**

## Charging to the Project ( JV ) **CSR**

### CO2 Emission reporting

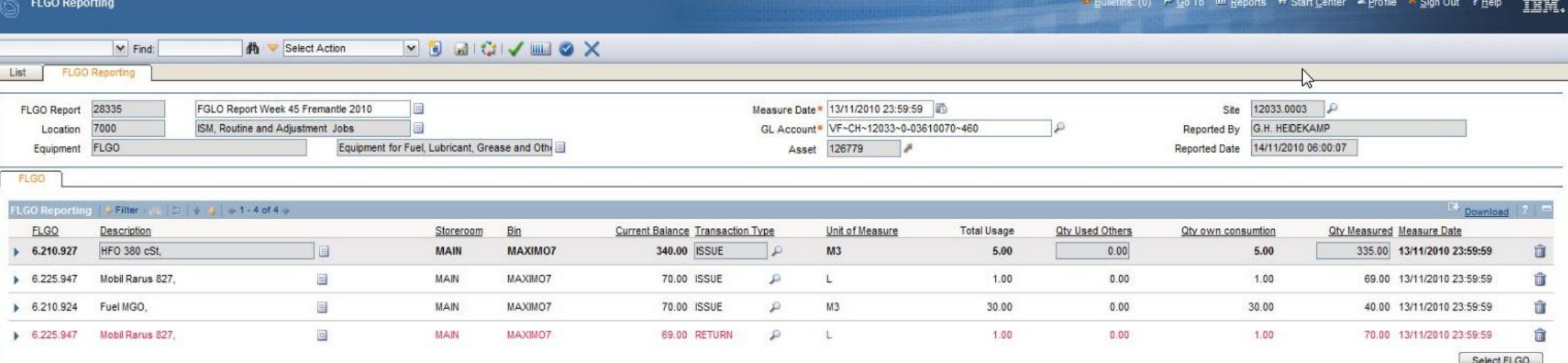

**N**Boskalis Westminster

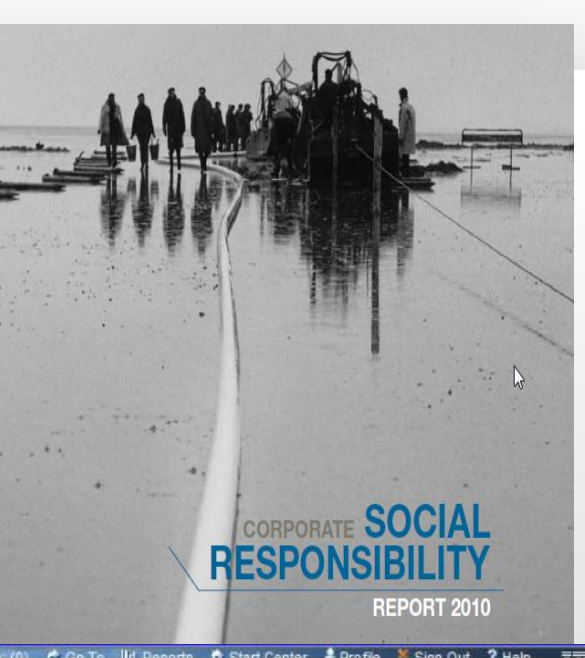

### **Boskalis Westminster Dredging bv FLGO CSR Consumption Report**

Site: 12122.0003 - Orion

Period from: 01-03-2013 00:00:00

To: 01-04-2013 23:59:59.999

**Remark:** 

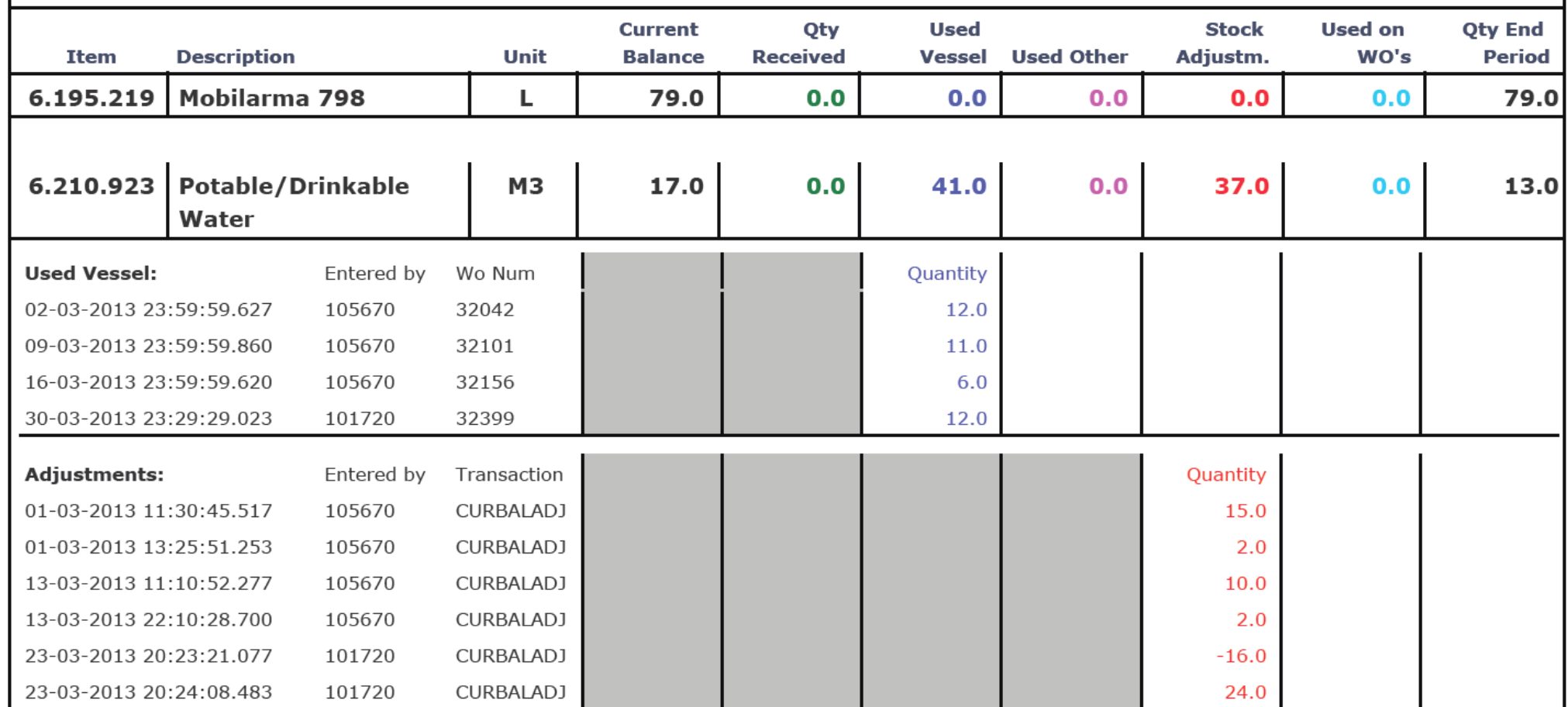

 $\blacktriangle$  Boskalıs Westminster

### KPI'S & STATUS REPORTS

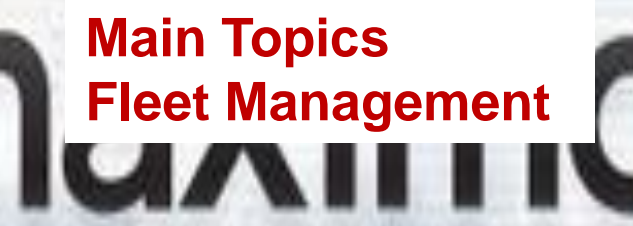

conformities

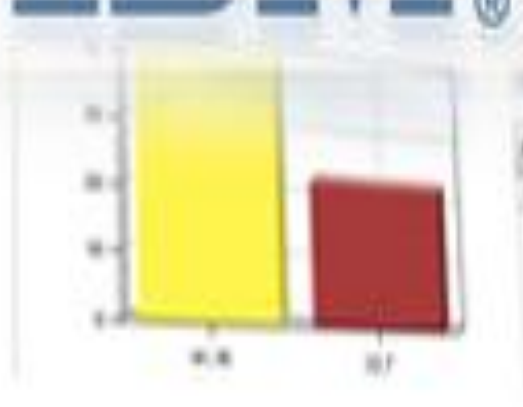

University of the University of the University production time

MRO Value / Asset Replacement Value

ship drills

Rating fire / boat / boat / boat / boat / boat / boat / boat / boat / boat / boat / boat / boat / boat / boat /

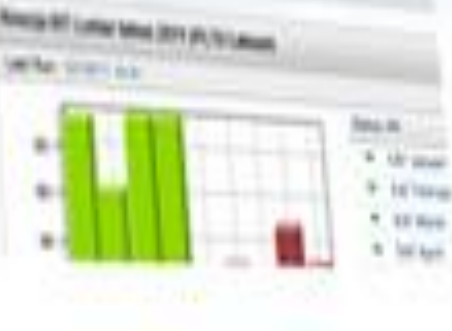

**E** Boskalis<br>Westminster

Marine Cost / Asset Replacement Value

Cost own crew versus Third party (Yard Repair)

Down time due to waiting on

specialists

## WEEKLY STATUS REPORT VESSELS

- *RUNNING HOURS*
- *TECHNICAL DELAY REPORTING*
- *WO'S CREATED*
- *PM STATUS*
- \ *CERTIFICATES ( DUE & OVERDUE )*
- *INCIDENTS /ACCIDENT / DAMAGES*
- *FLGO USE*
- *INVENTORY USE*
- *PO'S*
- *CREW CHANGES*

## NEXT STEPS

- •**UPGRADE 7.5**
- **HSE MODULE ?**
- **STORAGE AREAS**

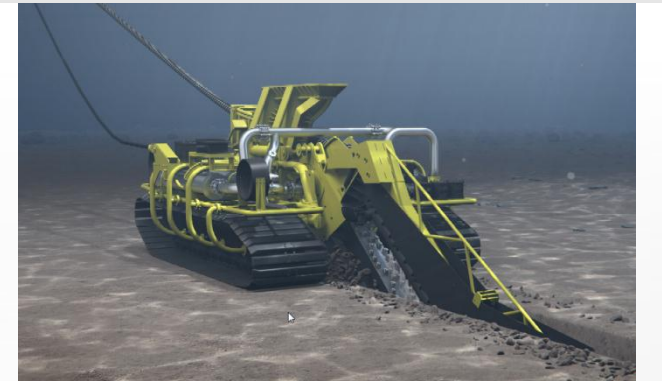

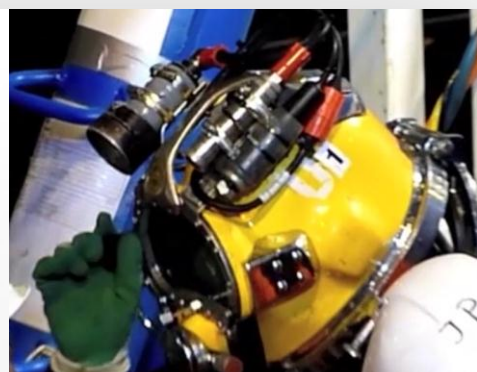

- $\overline{\phantom{a}}$ • **EQUIPMENT MANAGEMENT SYSTEM SUBSEA / SURVEY**
- **DOCKWISE VESSELS?**

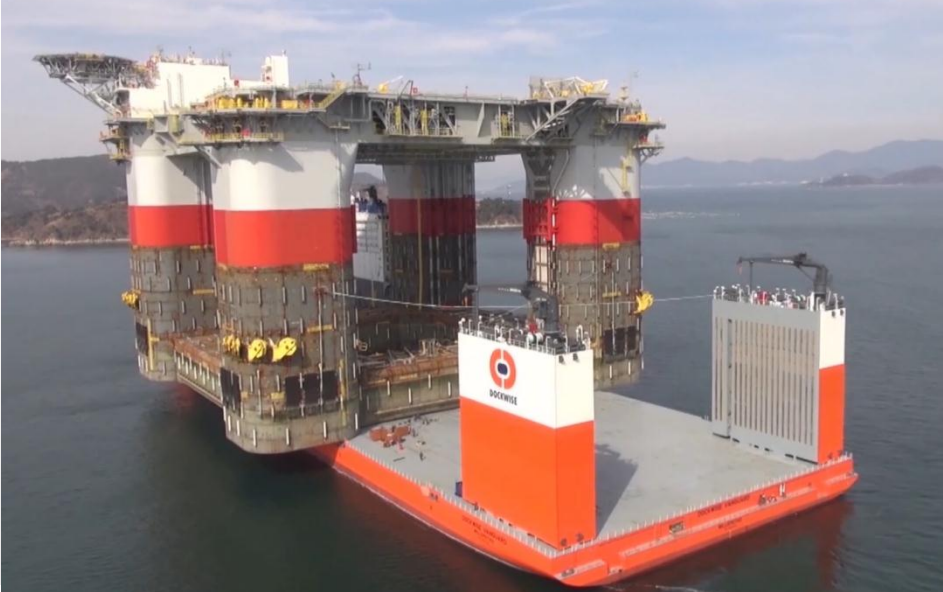

## THANKS FOR YOUR ATTENTION / Q&A

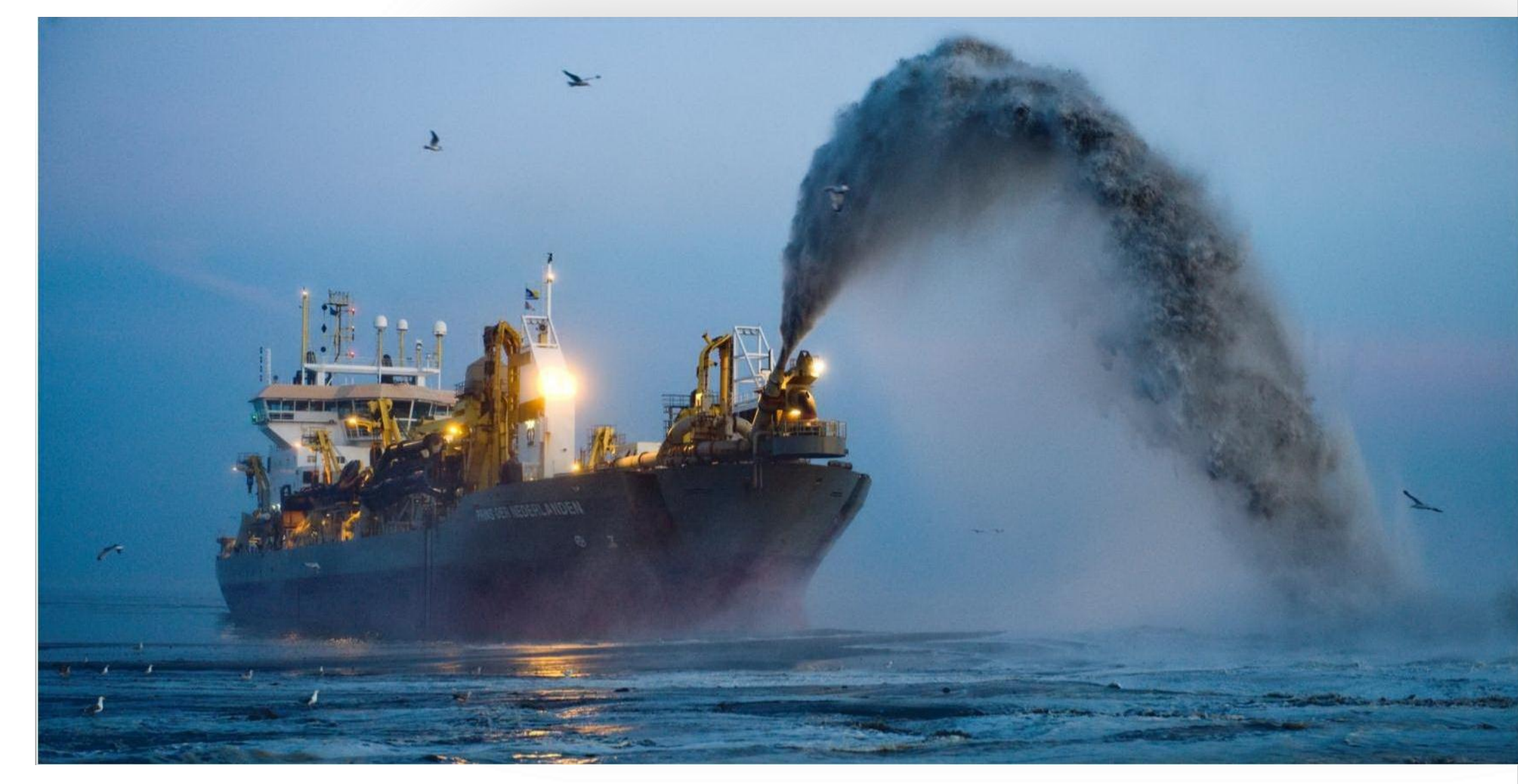